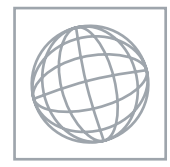

# UNIVERSITY OF CAMBRIDGE INTERNATIONAL EXAMINATIONS International General Certificate of Secondary Education

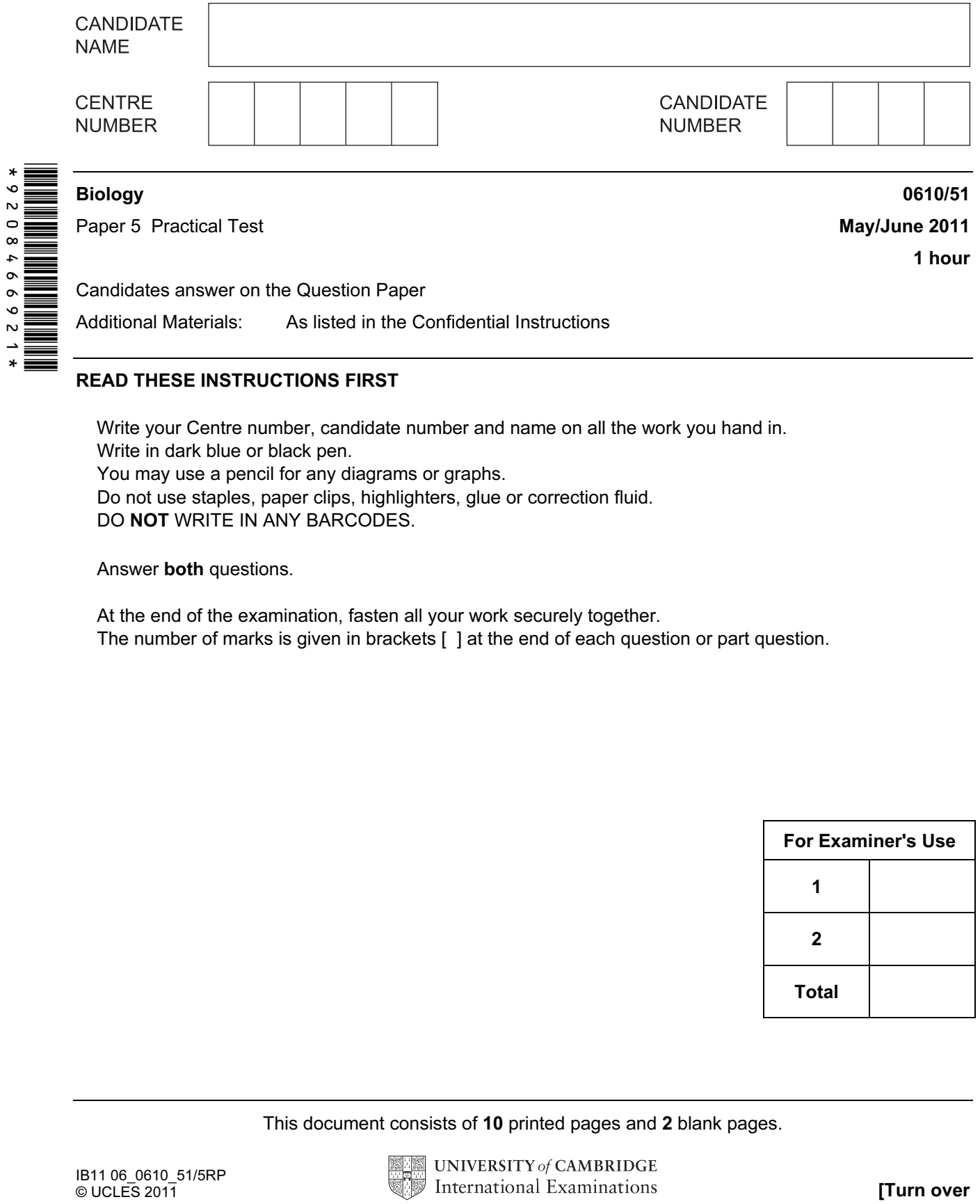

Write your Centre number, candidate number and name on all the work you hand in. Write in dark blue or black pen. You may use a pencil for any diagrams or graphs. Do not use staples, paper clips, highlighters, glue or correction fluid. DO NOT WRITE IN ANY BARCODES.

Answer both questions.

At the end of the examination, fasten all your work securely together. The number of marks is given in brackets [ ] at the end of each question or part question.

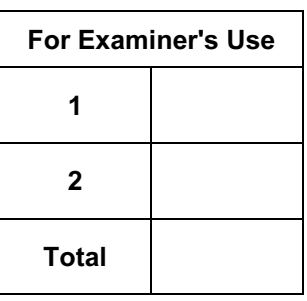

This document consists of 10 printed pages and 2 blank pages.

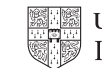

UNIVERSITY of CAMBRIDGE Examinations Turn over

1 Amylase is an enzyme that breaks down starch.

You are provided with three different concentrations of amylase solution, labelled R1, R2 and R3.

You are going to test the activity of these solutions on plain paper.

#### Read all the instructions before you begin work.

Proceed as follows:

- Take three small discs of filter paper. Place one disc into each of the solutions R1, R2 and R3.
- Cut out one circle from the sheet of plain paper. The paper should just fit into the bottom of the Petri dish as shown in Fig. 1.1.
- Add enough water to wet the paper. Pour away any excess water.
- Cover the wet paper with iodine solution so that it is evenly stained.
- Pour away any excess iodine solution and rinse the paper with water using the dropping pipette.

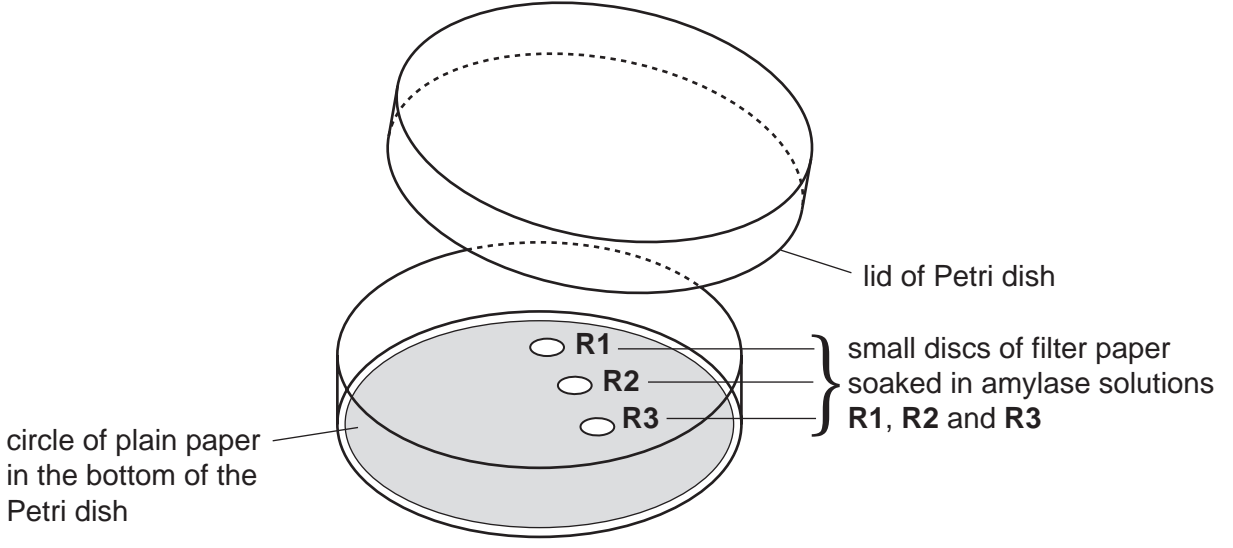

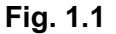

- Using forceps, remove the small disc of filter paper from solution R1 and place it carefully on the paper you have stained, as shown in Fig. 1.1.
- Using the forceps, gently press the disc of filter paper onto the surface of the stained paper.
- Repeat the procedure with the discs of filter paper from solutions R2 and R3 as shown in Fig. 1.1.
- Put the lid on the Petri dish. Note the time. Leave the three discs in the Petri dish for 10 minutes.

## During the 10 minutes you should prepare a table in which to record your observations, in the space in question 1(a). You may also start answering question 2.

- Remove the lid from the Petri dish.
- Using forceps, gently lift each disc of filter paper out of the Petri dish, taking care not to tear the stained paper underneath.
- Look carefully at the stained paper.
- (a) Record your observations in the table that you have prepared.

 $[5]$ 

For Examiner's  $1$ se

(b) Explain the observations that you have recorded for the three different concentrations of amylase.

[3] 

(c) Students wanted to find out the effect of different pH values on amylase activity.

4

Describe how you would change the experiment you carried out in part (a) so that you could investigate the effect of pH. Do not carry this out.

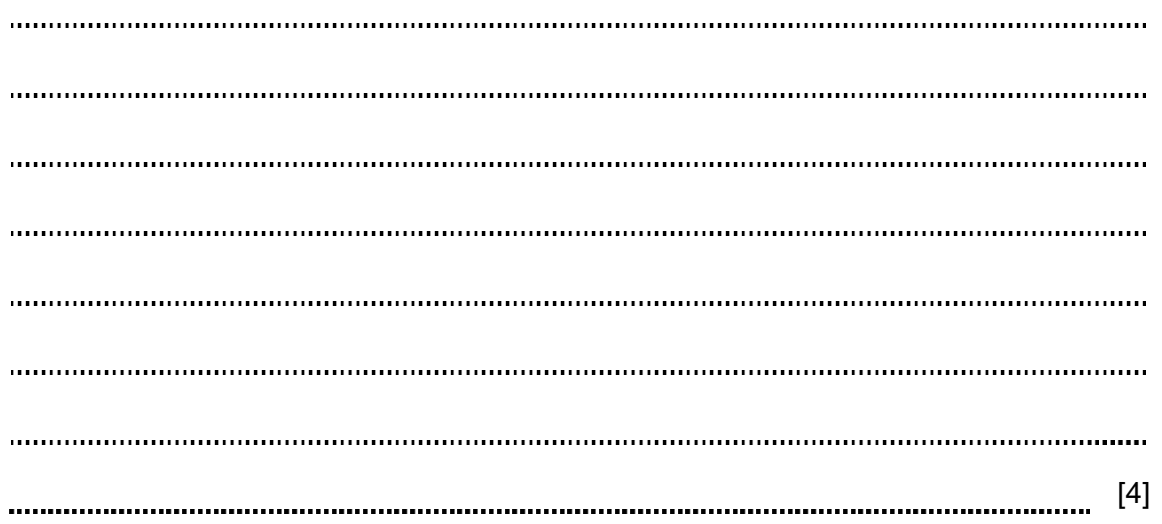

BLANK PAGE

5

Question 1 continues on page 6

(d) Students investigated samples of amylase from 100 goats.

100 small filter paper discs were each soaked with a different sample of goat amylase.

The discs were placed on iodine stained plain paper.

 The students lifted the filter paper discs at one-minute intervals and recorded the number of areas where there had been a reaction.

 If there had been no reaction they replaced the disc of filter paper for another minute. This procedure was repeated for five minutes.

Their results are recorded in Table 1.1.

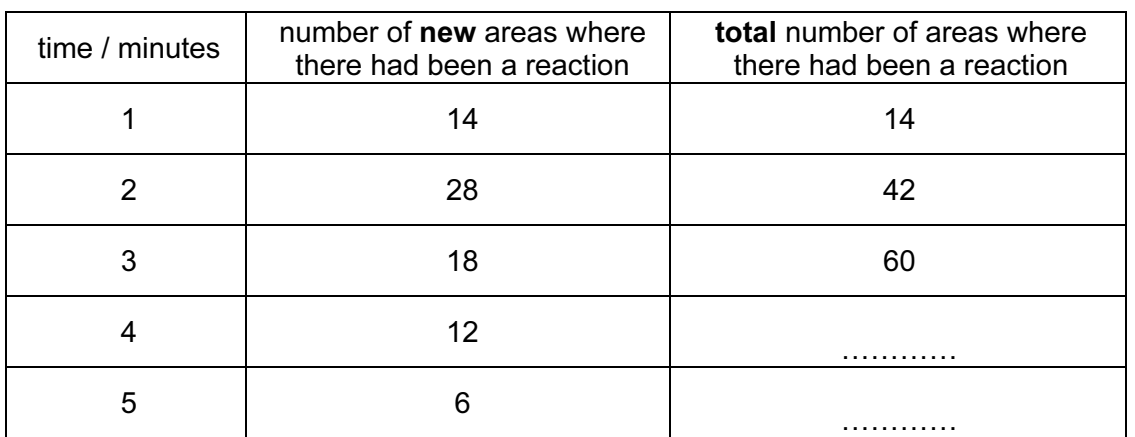

## Table 1.1

 (i) Complete Table 1.1 by calculating the total number of areas where there had been a reaction after 4 and 5 minutes.

Write your answers in the spaces in Table 1.1.

Show your working in the space below.

[2]

 (ii) Plot the data from the first two columns in Table 1.1, to show the variation in the activity of amylase.

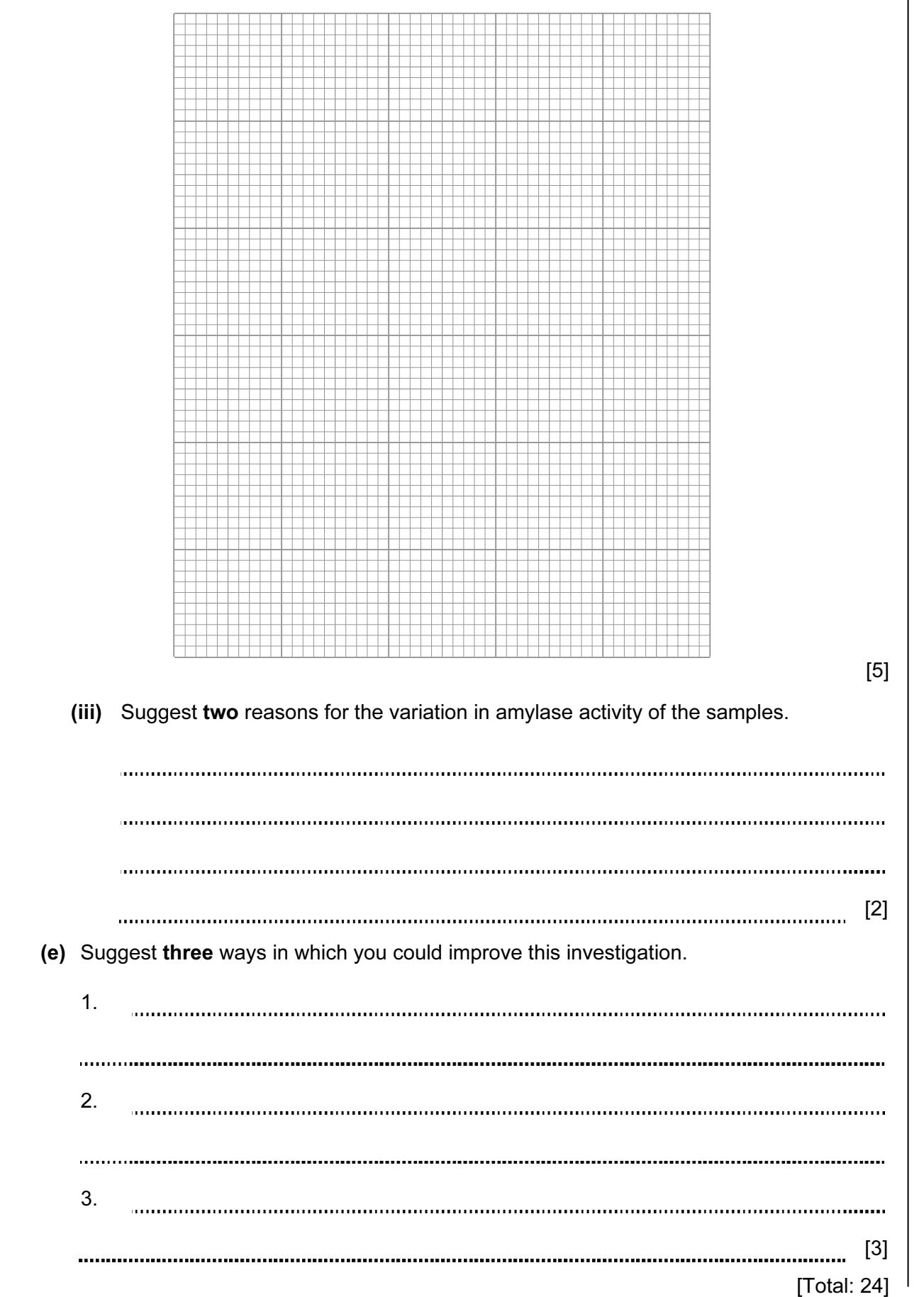

2 Fig. 2.1 is a photograph of a dandelion fruit.

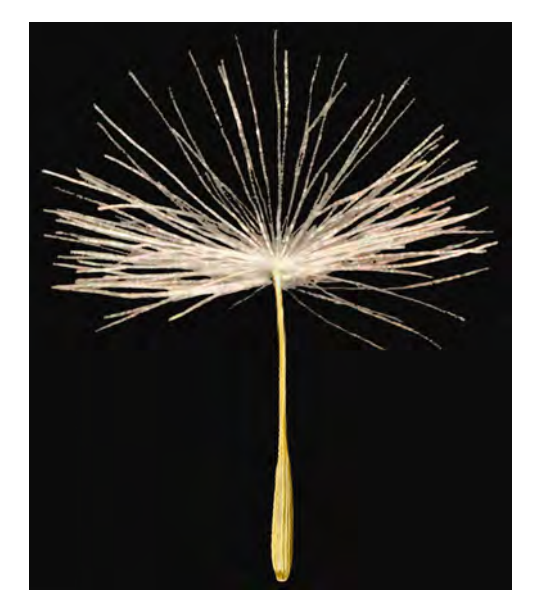

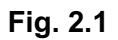

(a) Make a large drawing of the fruit in the space below.

Add labels on your drawing to show:

- where the fruit was attached to the plant,
- the position of the seed.

 $[5]$ 

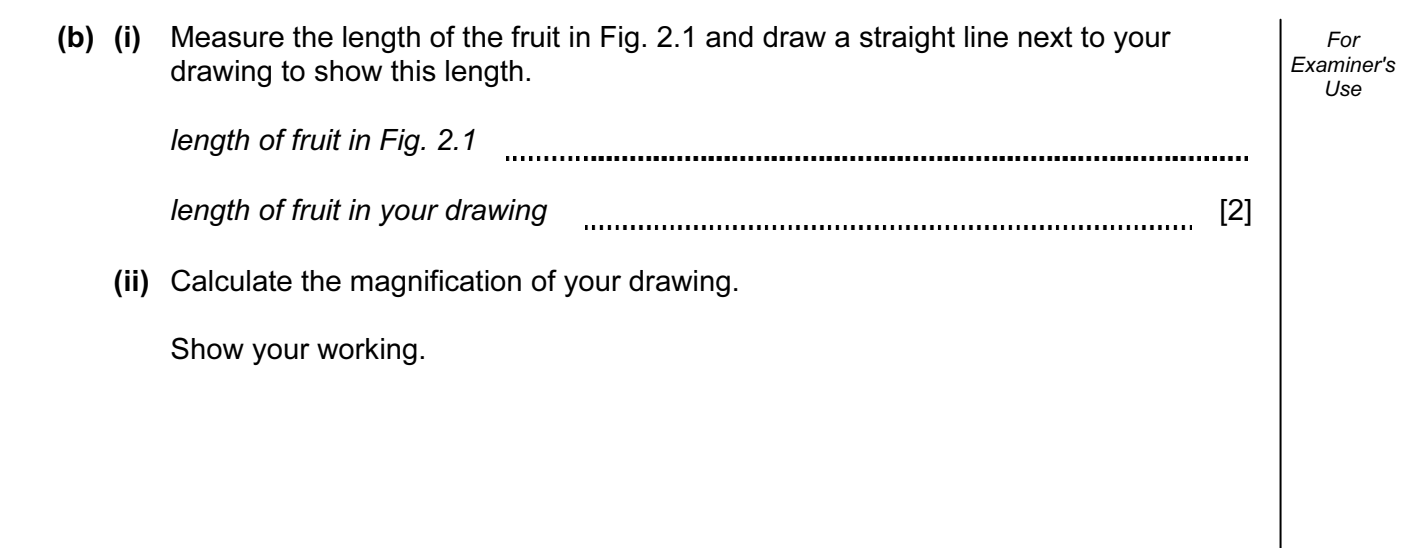

magnification [2]

(c) Fig. 2.2 shows a fruit which has been kept in a dry environment for one day.

Fig. 2.3 shows a fruit which has been kept in a damp environment for one day.

10

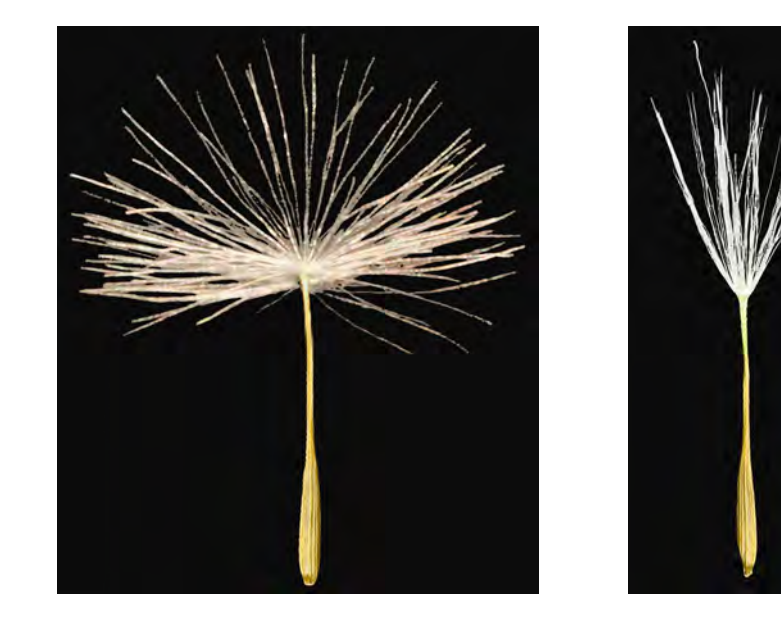

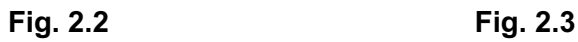

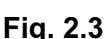

(i) Complete the table to show one visible difference between the two dandelion fruits.

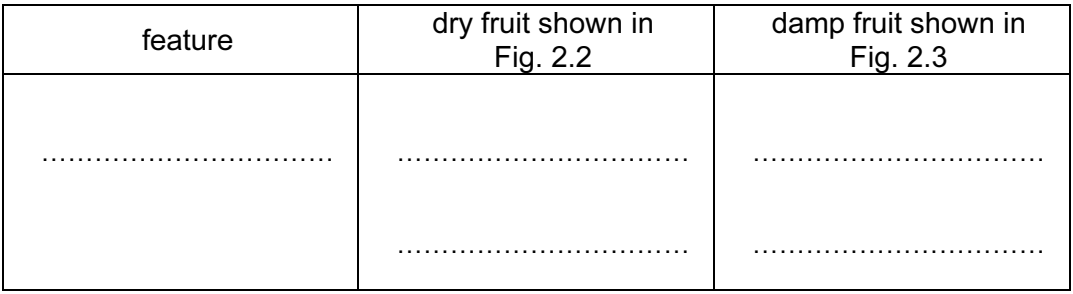

[2]

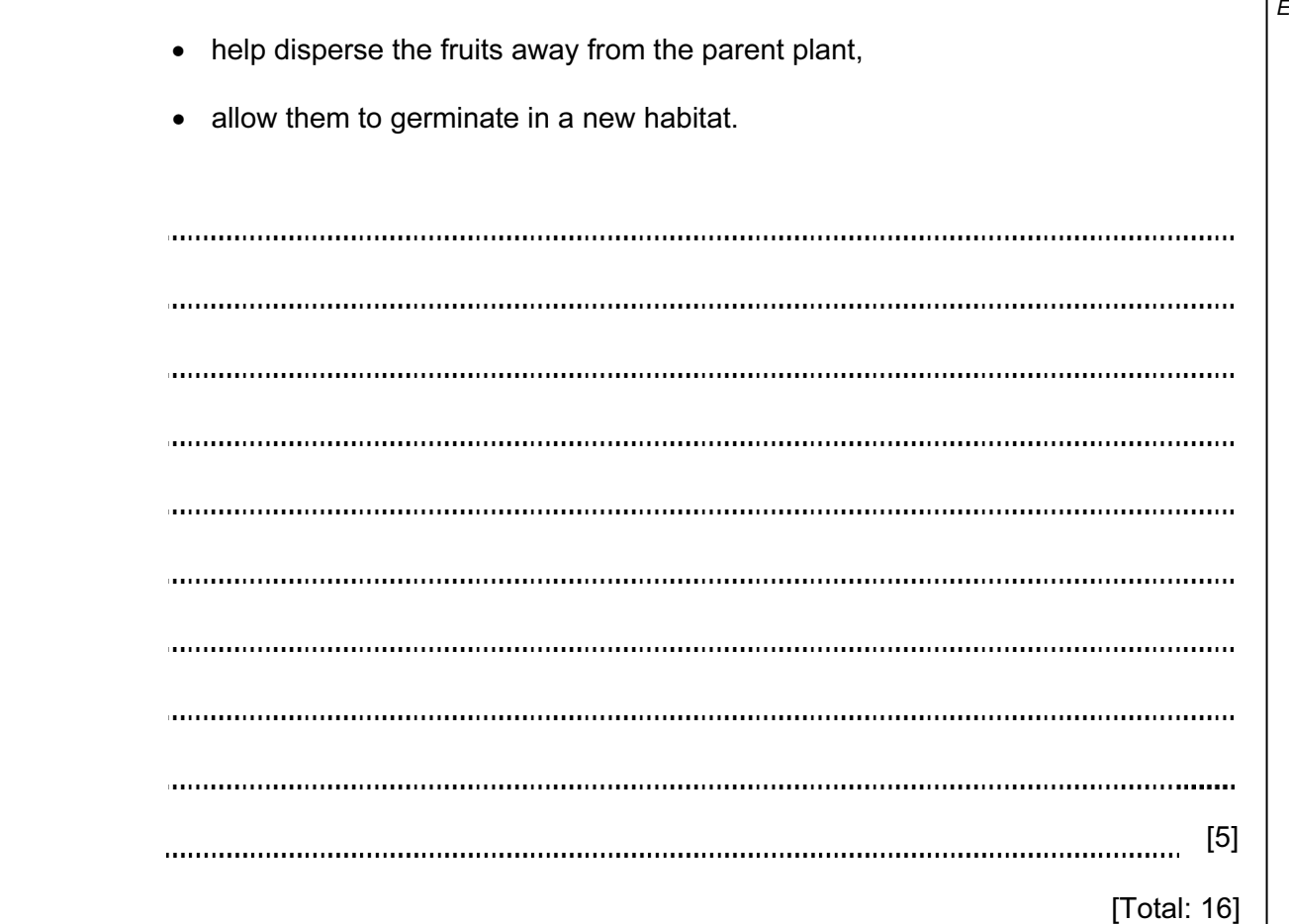

© UCLES 2011 0610/51/M/J/11

(ii) Suggest and explain how changing weather conditions would:

#### BLANK PAGE

12

Question 2a Figure 2.1 © dandelion taraxacum officinale studio; Dirk v. Mallinckrodt / Alamy.

Permission to reproduce items where third-party owned material protected by copyright is included has been sought and cleared where possible. Every reasonable effort has been made by the publisher (UCLES) to trace copyright holders, but if any items requiring clearance have unwittingly been included, the publisher will be pleased to make amends at the earliest possible opportunity.

University of Cambridge International Examinations is part of the Cambridge Assessment Group. Cambridge Assessment is the brand name of University of Cambridge Local Examinations Syndicate (UCLES), which is itself a department of the University of Cambridge. 0610/51/M/J/11

Copyright Acknowledgements: